## Crystal Reports Technical Document

Subject: PADDING DATES WITH ZEROS FOR MONTHS AND DAYS LESS THAN 10<br>Date: Sept 16, 1993 Date: Sept 16, 1993<br>Versions: 1.0, 2.0(Std). 1.0, 2.0(Std), 2.0(Pro), VB

Situation:

When the following formula is used

newdate := ToText(Year ({bookord.Date}))+ToText(Month({bookord.Date}))+ToText(Day({bookord.Date})), the values that are returned are dependant upon what month or day it is. The various combinations are:

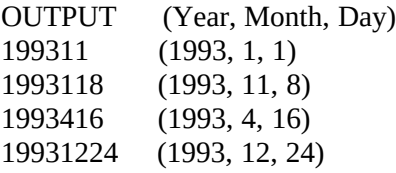

If a group is created on this formula and then sorted, it will not work properly.

Solution:

To solve this problem, a formula which puts zeros in for months and days less than 10 is needed. The following represents such a formula:

StringVar newdate;

```
newdate := ToText(Year ({bookord.Date}))+ToText(Month({bookord.Date}))+ToText(Day({bookord.Date}));
```

```
if Day({bookord.Date}) < 10 and Month({bookord.Date}) < 10 then
 newdate := newdate[1 to 4] + "0" + newdate[5] + "0" + newdate[6]
else
 if Day({booleanDate}) < 10 and Month({booleanDate}) > 9 then
  newdate := newdate[1 \text{ to } 6] + "0" + newdate[7] else
  if Day({booleanDate}) > 9 and Month({booleanDate}) < 10 then
   newdate := newdate[1 \text{ to } 4] + "0" + newdate[5 \text{ to } 7] else
    newdate;
```
newdate

Remarks: